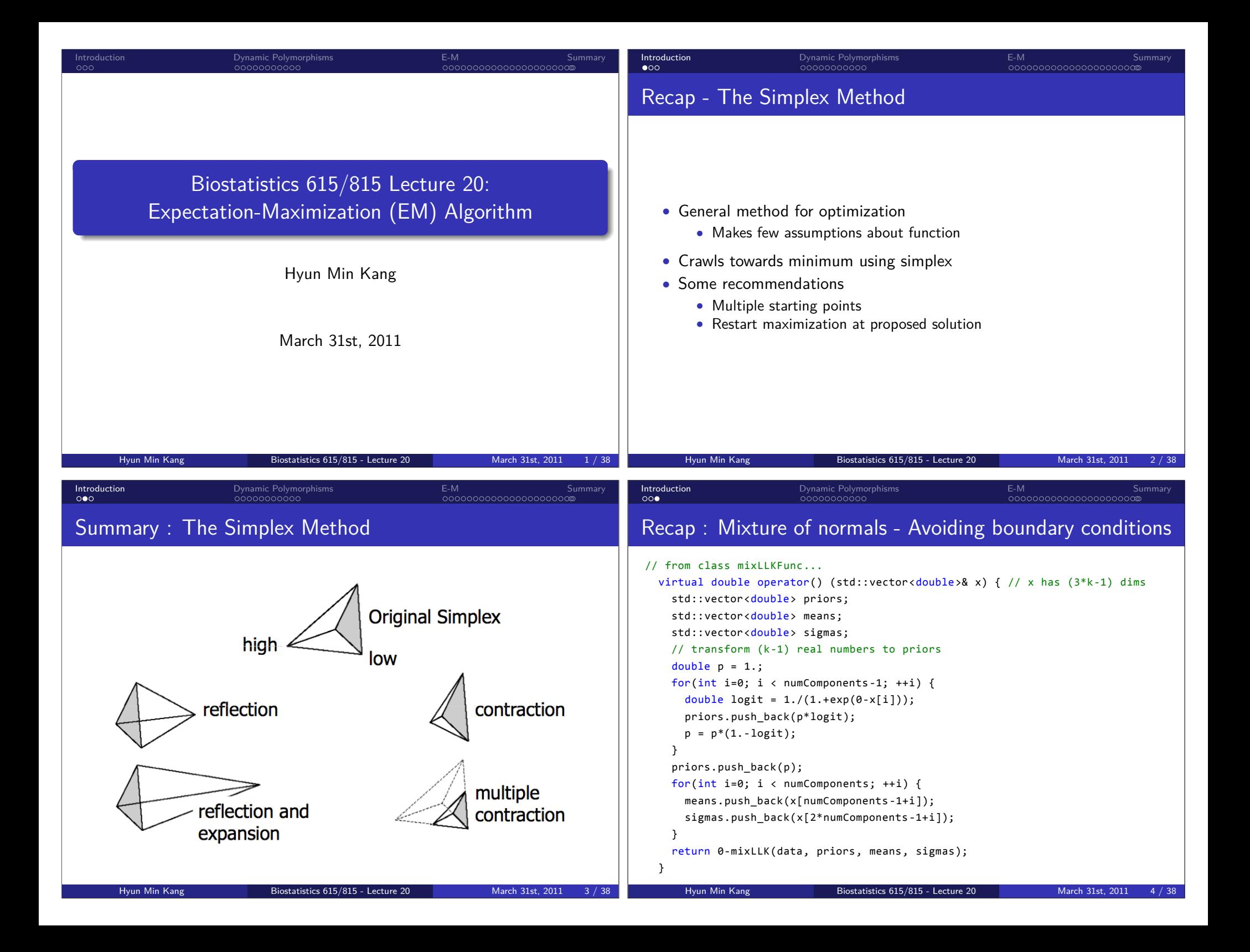

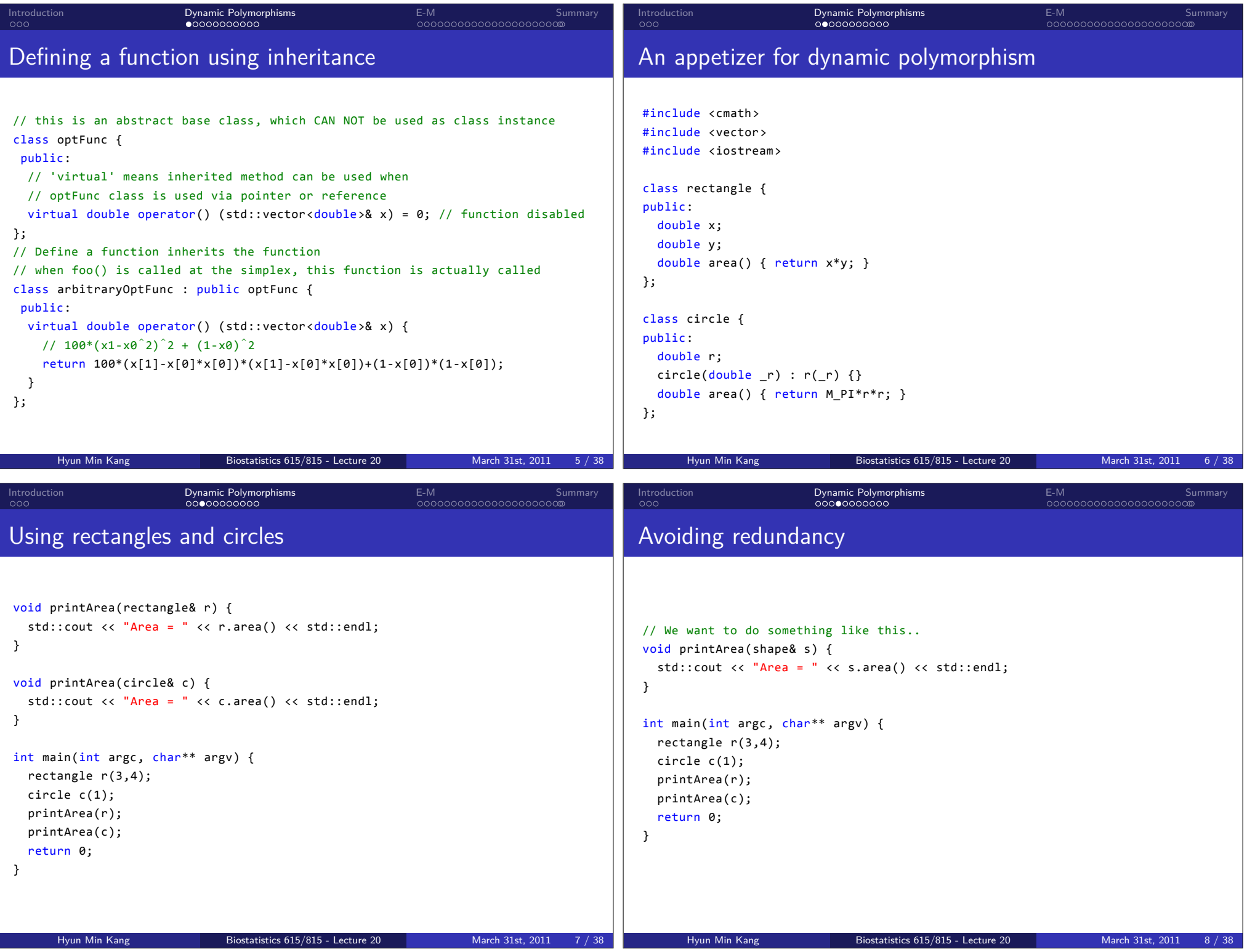

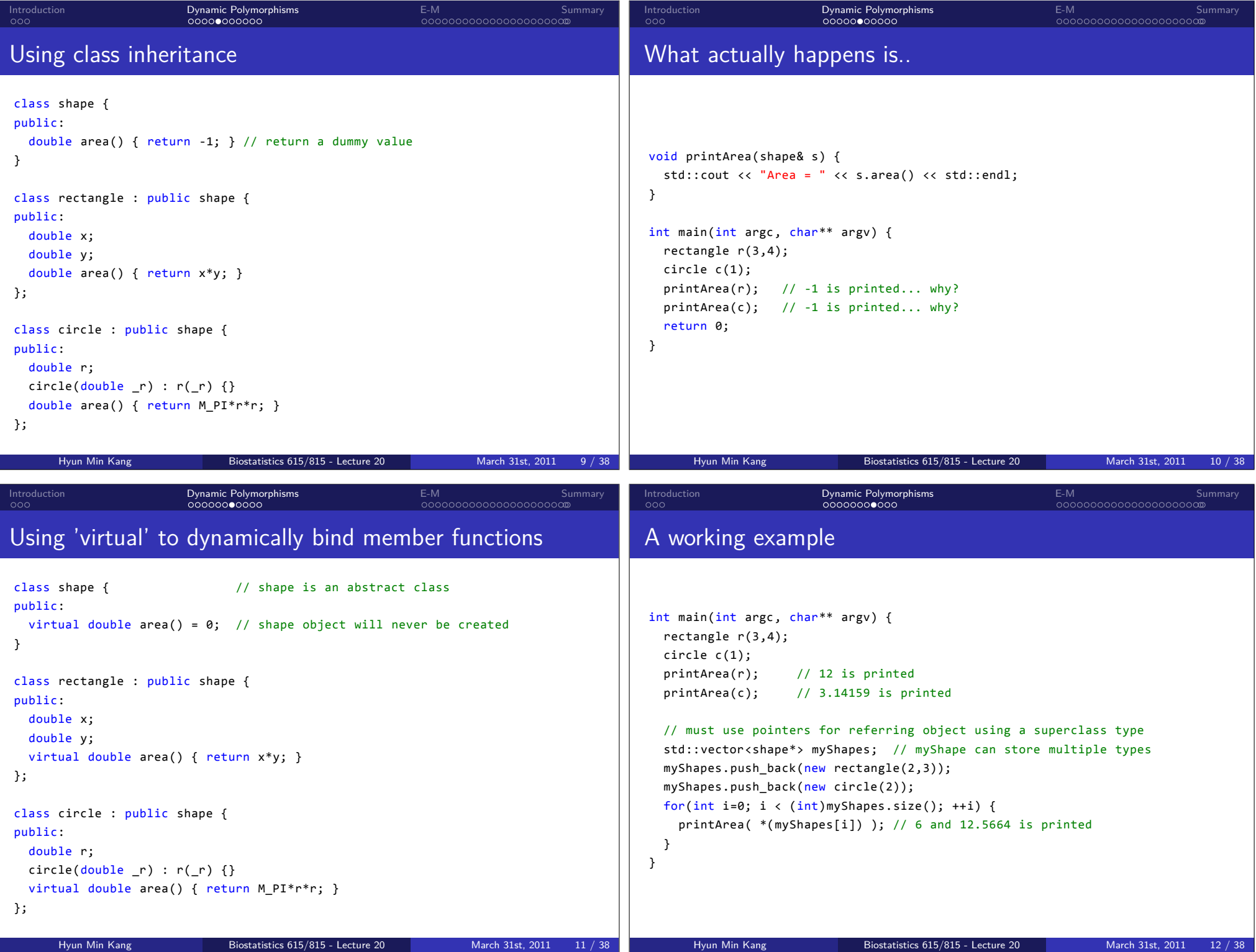

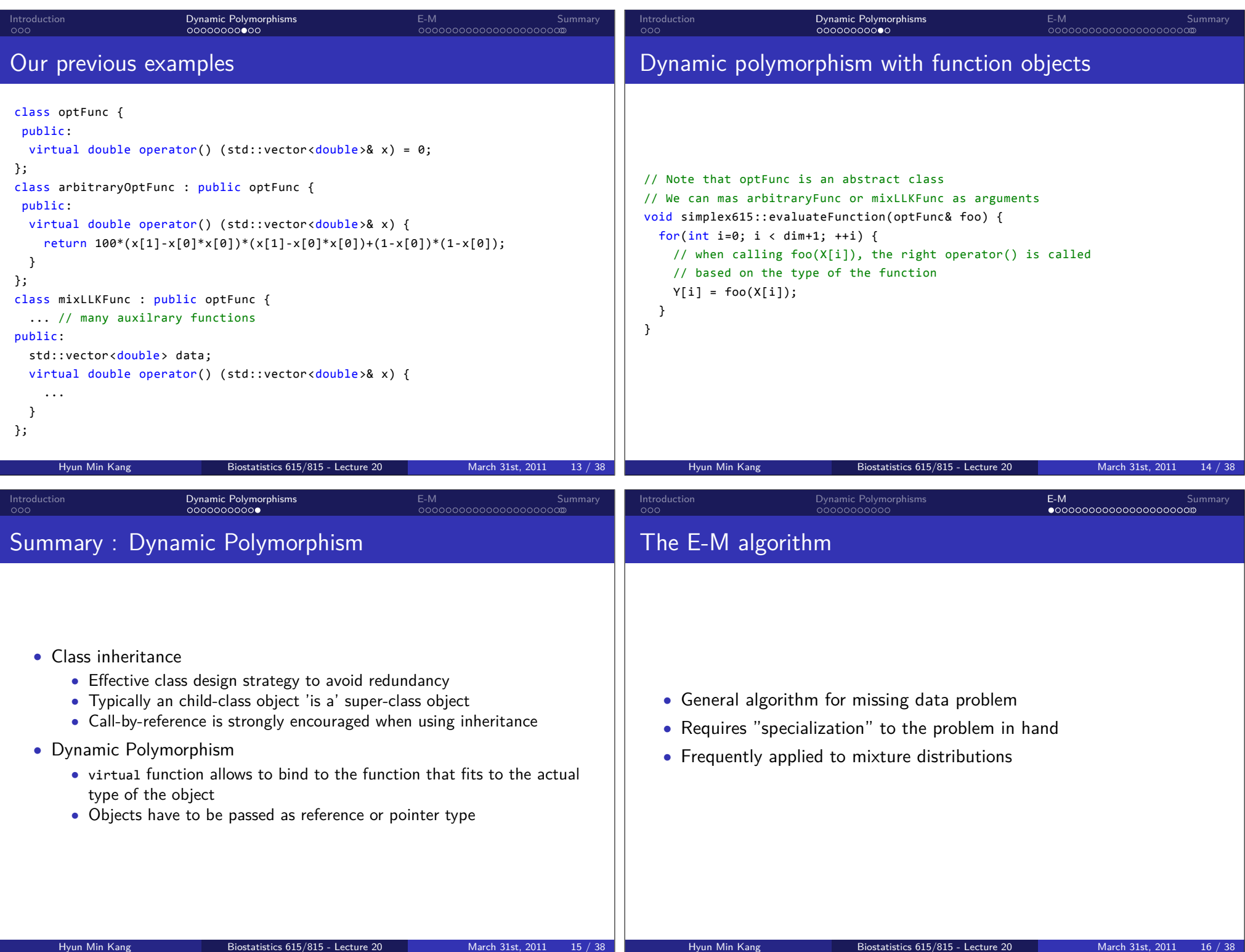

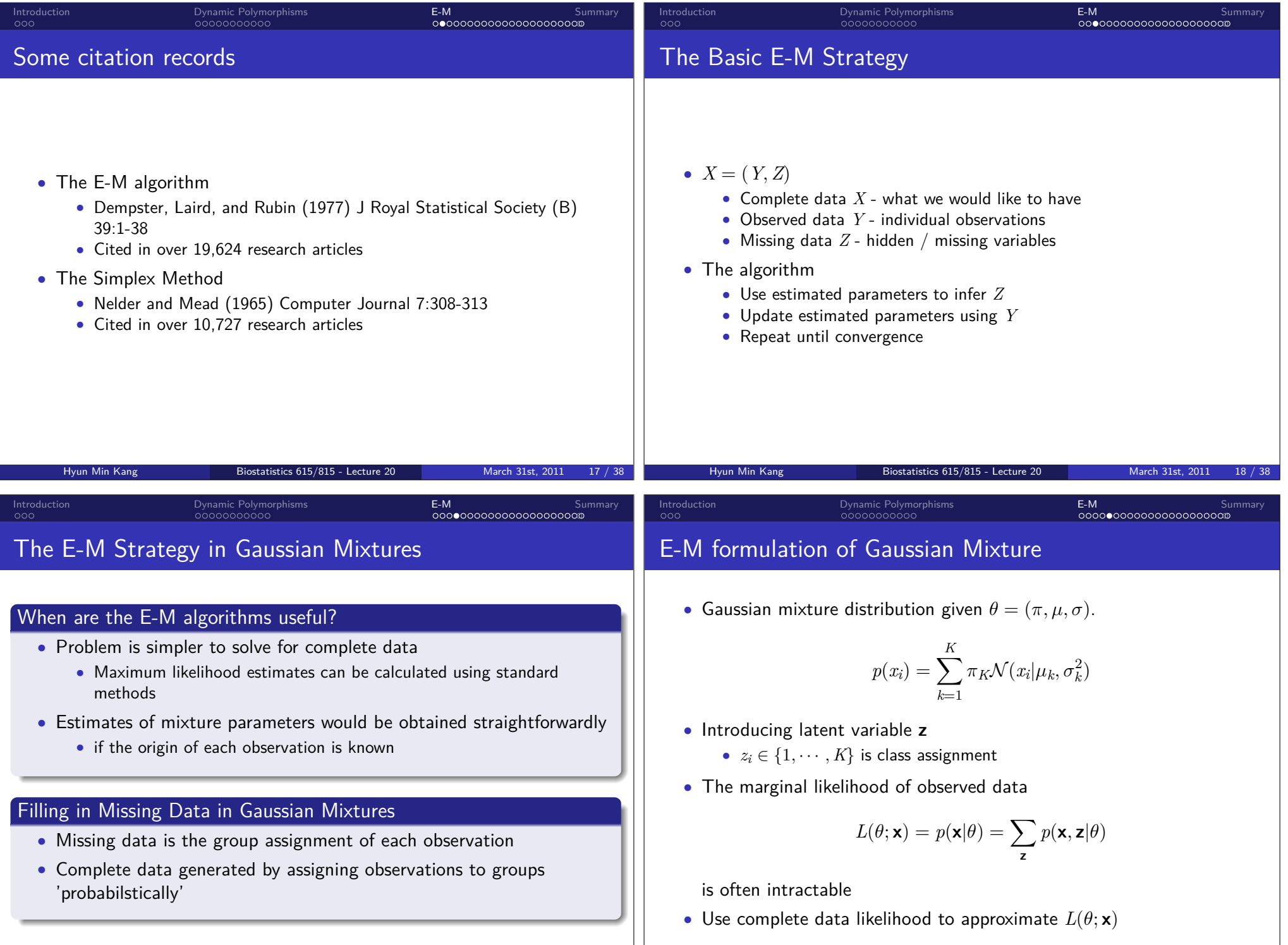

## The E-M algorithm

000000000000000000000

Summary

 $000$ 

E-M

## . Expectation step (E-step) ..

 $000$ 

 $\bullet$  Given the current estimates of parameters  $\theta^{(t)}$ , calculate the conditional distribution of latent variable **z**.

 $00000000000$ Dynamic Polymorphisms

• Then the expected log-likelihood of data given the conditional distribution of **z** can be obtained

$$
Q(\theta | \theta^{(t)}) = \mathbf{E}_{\mathbf{z} | \mathbf{x}, \theta^{(t)}} \left[ \log p(\mathbf{x}, \mathbf{z} | \theta) \right]
$$

## . Maximization step (M-step) ..

• Find the parameter that maximize the expected log-likelihood

$$
\theta^{(t+1)} = \arg\max_{\theta} Q(\theta | \theta^t)
$$

## Implementing Gaussian Mixture E-M

 $00000000000$ Dynamic Polymorphisms

```
.. .
.. .
    Hyun Min Kang Biostatistics 615/815 - Lecture 20 March 31st, 2011 21 /
                                                                    class normMixEM {
                                                                    public:
                                                                     int k; \frac{1}{4} of components
                                                                     int n; // # of data
                                                                     std::vector<double> data; // observed data
                                                                     std::vector<double> pis; // pis
                                                                     std::vector<double> means; // means
                                                                     std::vector<double> sigmas; // sds
                                                                     std::vector<double> probs; // (n*k) class probability
                                                                     normMixEM(std::vector<double>& input, int _k);
                                                                     void initParams();
                                                                     void updateProbs(); // E-step
                                                                     void updatePis(); \sqrt{M}-step (1)
                                                                     void updateMeans(); // M-step (2)
                                                                     void updateSigmas(); // M-step (3)
                                                                     double runEM(double eps);
                                                                    };
                                                                         Hyun Min Kang Biostatistics 615/815 - Lecture 20 March 31st, 2011 22 /
                                            . . . . . . . . . . . . . . . . . . . . . .
.
                                           E-M
                                                           Summary
.. .
.. .
                                             j
                                              )
                                               k
                                                )
                                                                   0.00<sub>0</sub>. . . . . . . . . . .
                                                                                       Dynamic Polymorphisms
                                                                                                                0000000000000000000000
                                                                                                                E-M
                                                                                                                               Summary
                                                                   Implementation of E-step
                                                                    void normMixEM::updateProbs() {
                                                                     for(int i=0; i \lt n; ++i) {
                                                                       double cum = 0;for(int j=0; j < k; ++j) {
                                                                        probs[i*k+j] = pis[j]*mixLLKFunc::dnorm(data[i],means[j],sigmas[j]);
                                                                        cum += probs[i*k+j];
                                                                       }
                                                                       for(int j=0; j < k; ++j) {
                                                                         probs[i*k+j] /= cum;}
                                                                     }
                                                                    }
                                                                         Hyun Min Kang Biostatistics 615/815 - Lecture 20 March 31st, 2011 24
```
Key idea

 $0.00$ 

• By conditioning on current parameter values

 $0.00000000000$ Dynamic Polymorphisms

Gaussian mixture : The E-step

• Basically, "classify" each observation to the best of current step.

. Classification Probabilities ..

$$
Pr(z_i = j | x_i, \pi, \mu, \sigma) = \frac{\pi_j \mathcal{N}(x_i | \mu_j, \sigma_j^2)}{\sum_k \pi_k \mathcal{N}(x_i | \mu_k, \sigma_k^2)}
$$

. . . . . . . . . . . . . . . . . . . . . . .

Summary

E-M

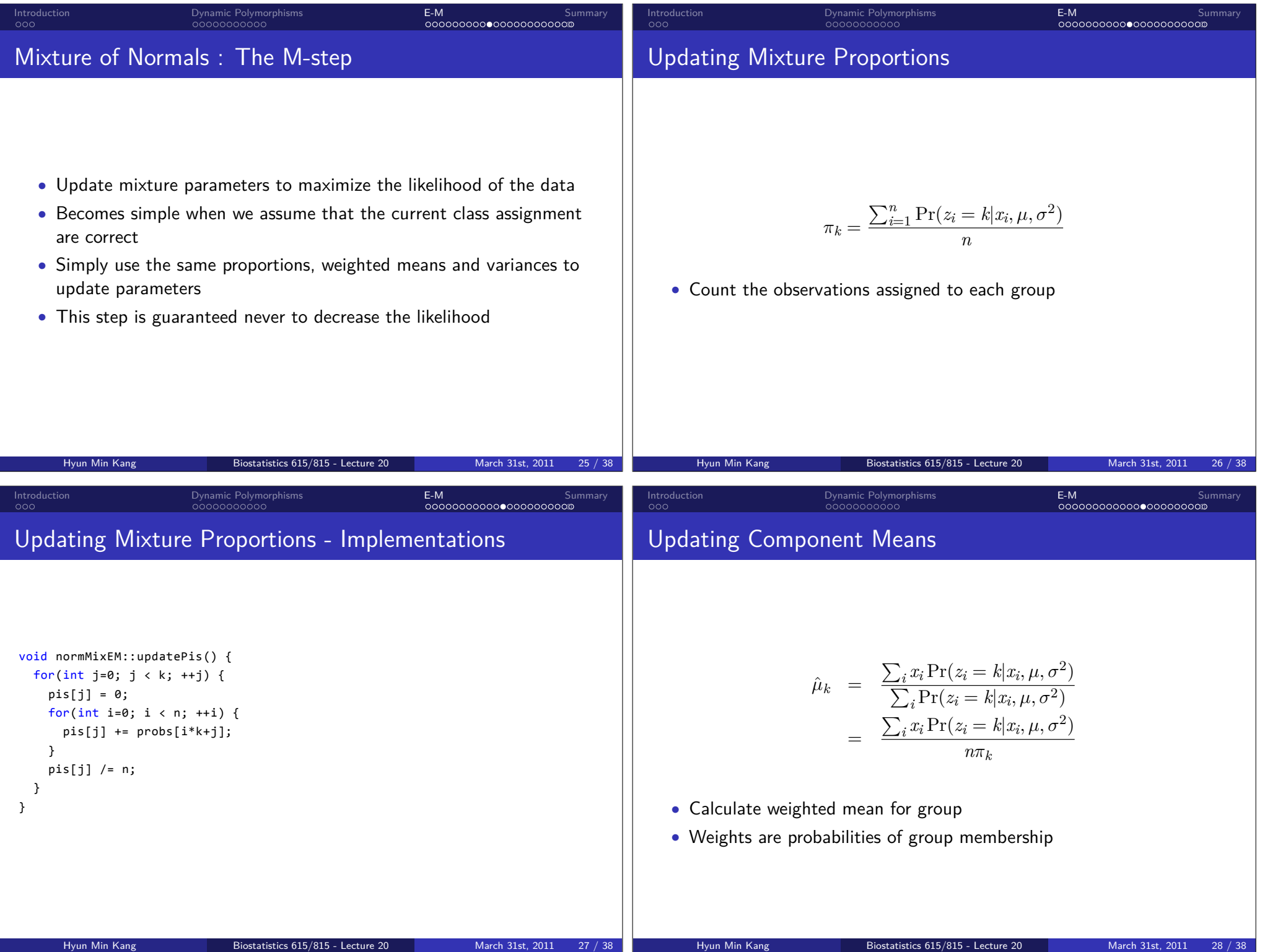

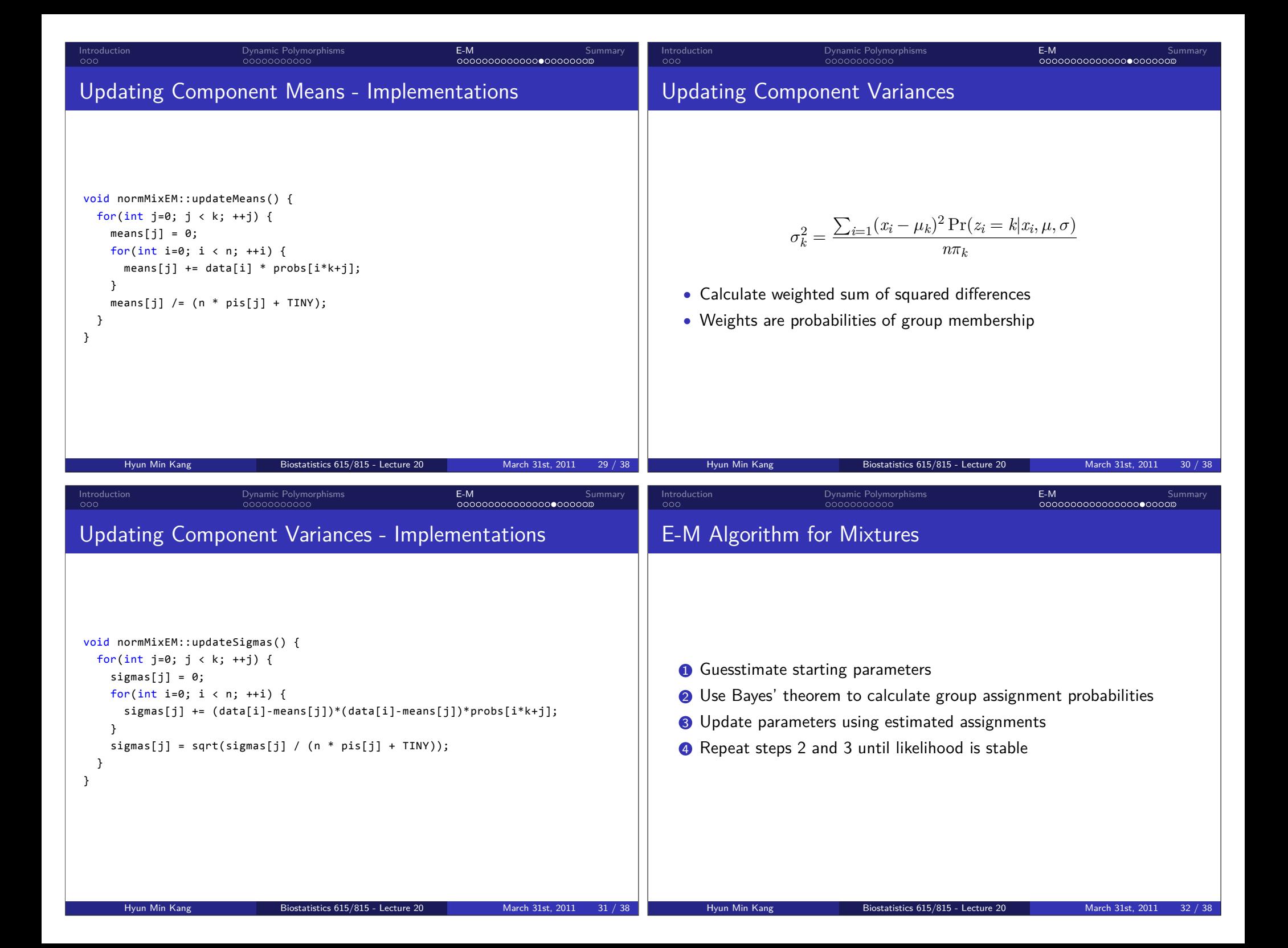

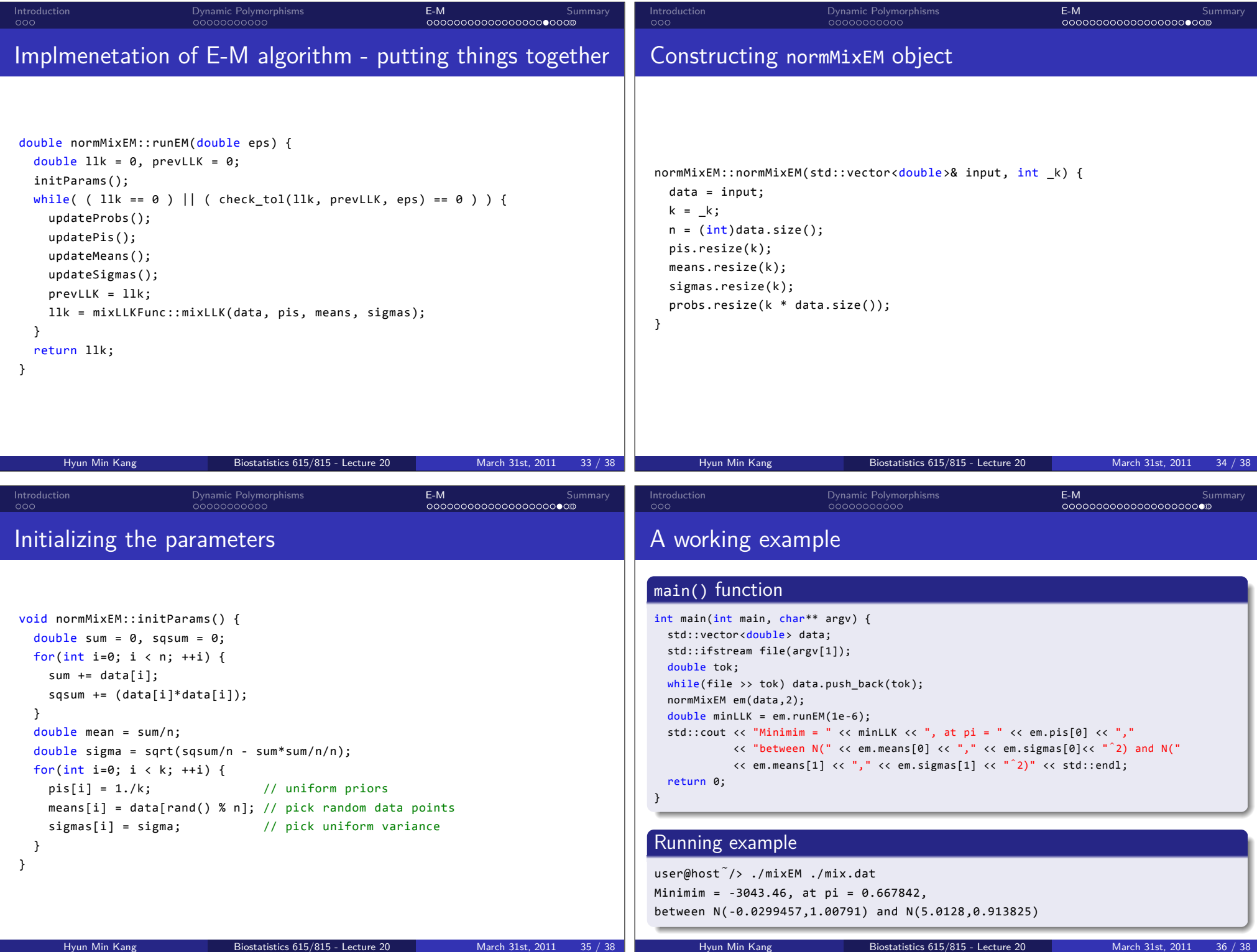

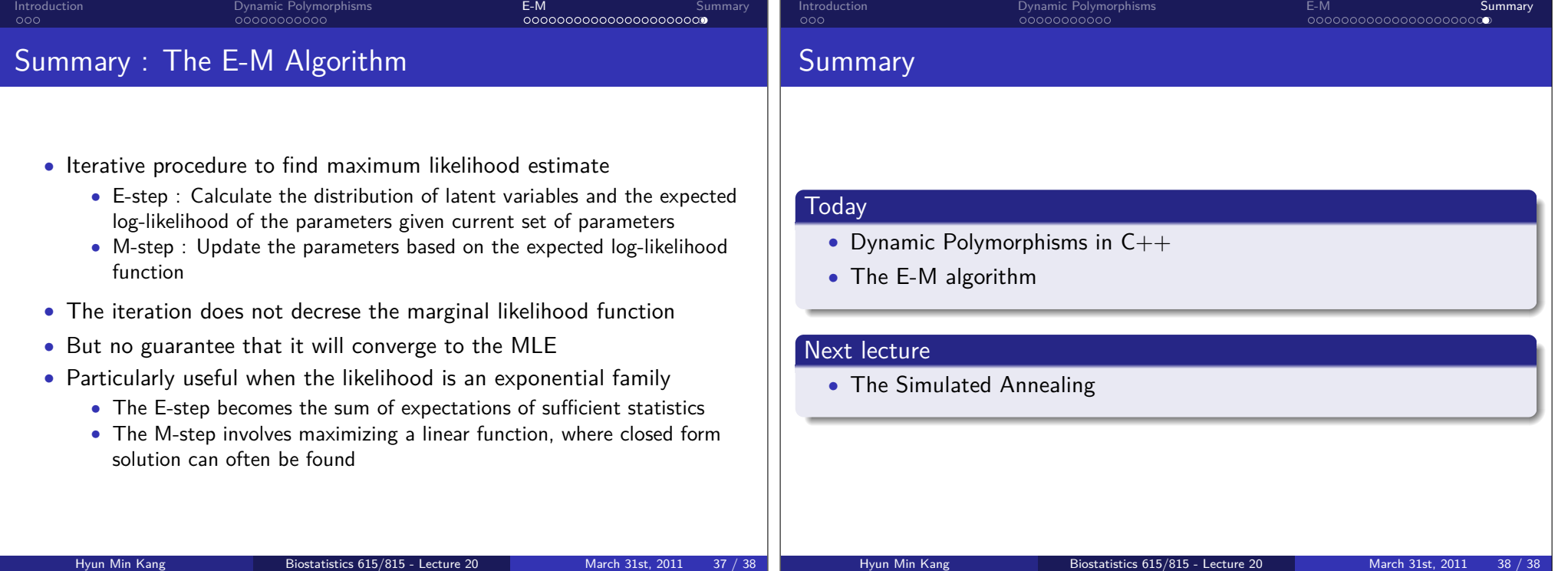